#### UNIT 1: WHAT IS A COMPUTER?

You can use a computer to type documents, send emails, or find information on the internet.This section will help you understand what a computer is and how it works. You will learn how to set up a computer and what software and hardware is.

### Computer hardware

- 1.1 Hardware is any part of your computer that you can see, such as the keyboard or the screen. It also includes all of the computer's inside parts.Let's now learn more about each part of a personal computer.The basic parts of a desktop computer are the computer case, monitor, keyboard, mouse, and power cord. Each part plays an important role when you use a computer.
- The MouseA mouse let's you "talk" to your computer. The mouse moves the arrow around the computer's screen to point and click on command buttons, menus and icons. The Computer Case The computer case is the metal and plastic box that has all the parts in it that makes the computer work. These are called the motherboard, central processing unit (CPU), and power supply. The front of the case usually has an On/Off button and this is where you switch you computer on or off.

#### Computer hardware continued

- The computer case is the metal and plastic box that has all the parts in it that makes the computer work. These are called the motherboard, central processing unit (CPU), and power supply. The front of the case usually has an On/Off button and this is where you switch you computer on or off.
- The keyboard is one of the main ways to tell your computer what you want to do. There are many different types of keyboards, but most are very similar and allow you to do the same tasks.
- PeripheralsThe most basic computer hardware usually includes the computer case, monitor, keyboard, and mouse, but you can plug many different types of devices into the extra ports on your computer. These devices are called peripherals. Some of the most common ones are: Printers, scanners, speakers/ headphones etc.

# 1.2 Computer Software

• Software is also called computer programmes. Programme software is a set of instructions that tells the hardware what to do and how to do it.

## 1.3 Operating system

• Your computer's operating system (OS) manages all of the software and hardware on the computer. Most of the time, there are several different programmes running at the same time, and they all need to use your computer's central processing unit (CPU), memory, and storage. The operating system makes sure each program gets what it needs.

# 1.4 Applications

• You may have heard about an "app" which is short for application. An app is a type of software that allows you to do specific things. Applications for desktop or laptop computers are called desktop applications, while those for mobile devices (cell phones and tablets) are called mobile apps. When you open an application, it runs inside the operating system until you close it. Most of the time, you will have more than one application open at the same time.Desktop ApplicationsThere are many different types of applications. Here are a few examples of the apps you will be learning about on this course: Word processors: A word processor allows you<br>to write a letter and create many other types of documents. The most well-<br>known word processor is Microsoft Word. 112 Web browsers: A web brow the app you use to go onto the Internet. Most computers come with a web browser, but you can also download a different one if you prefer. Examples of browsers include Internet Explorer, Mozilla Firefox, Google Chrome, and Safari.<br>Media players: If you want to listen to MP3s or watch video clips, you'll need to use a media player. Windows Media Player and iTunes are popular media player

#### 1.1 Hardware

Hardware is any part of your computer that you can see, such as the keyboard or the screen. It also includes all of the computer's inside parts.

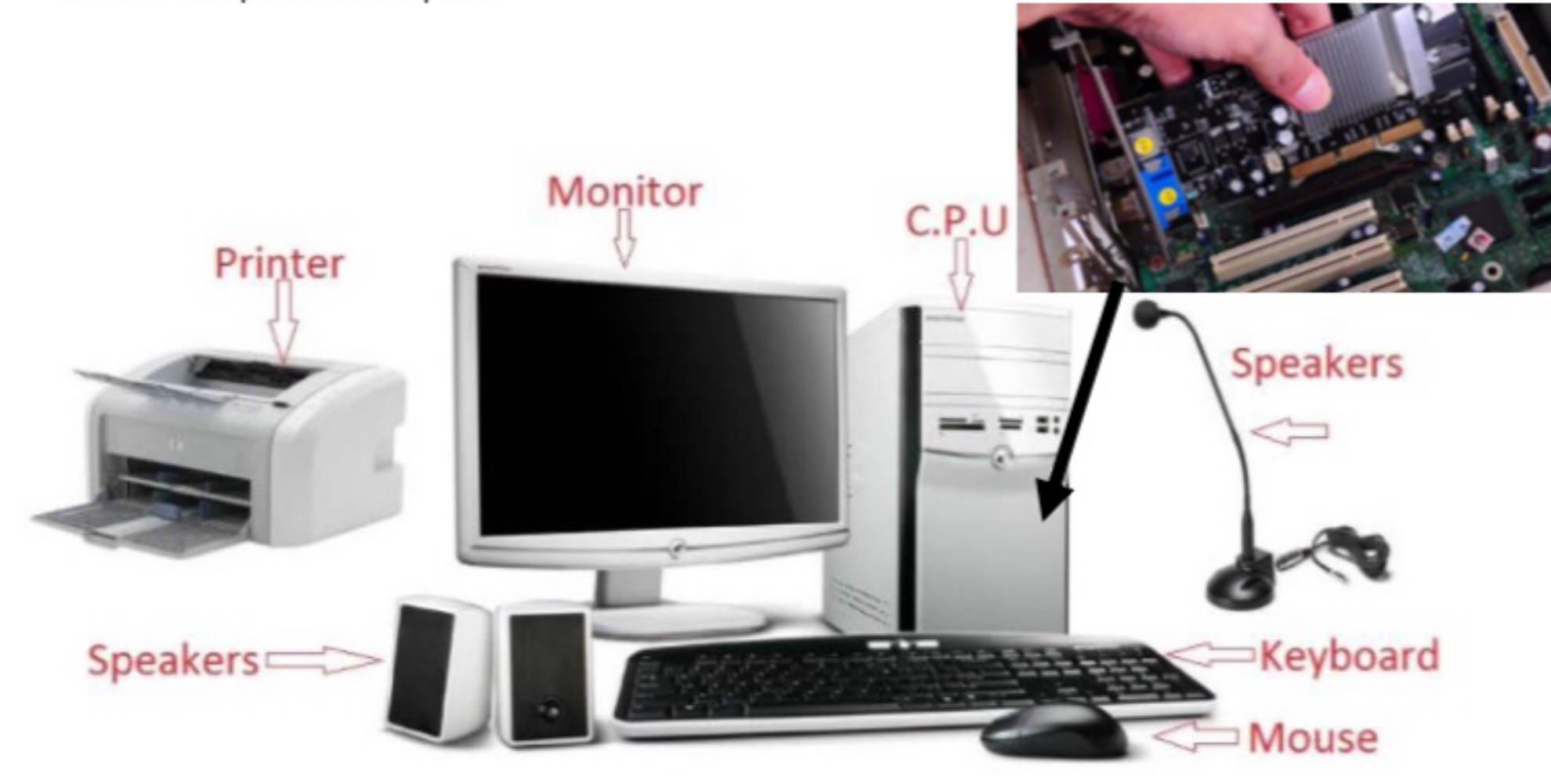

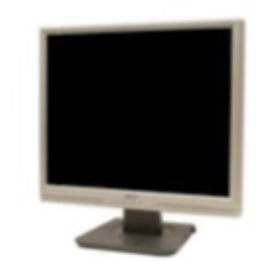

The monitor is like a TV screen and it is where you can see what you are working on. Most monitors have built-in speakers.

Image 1.3 The Monitor

109

#### **The Keyboard**

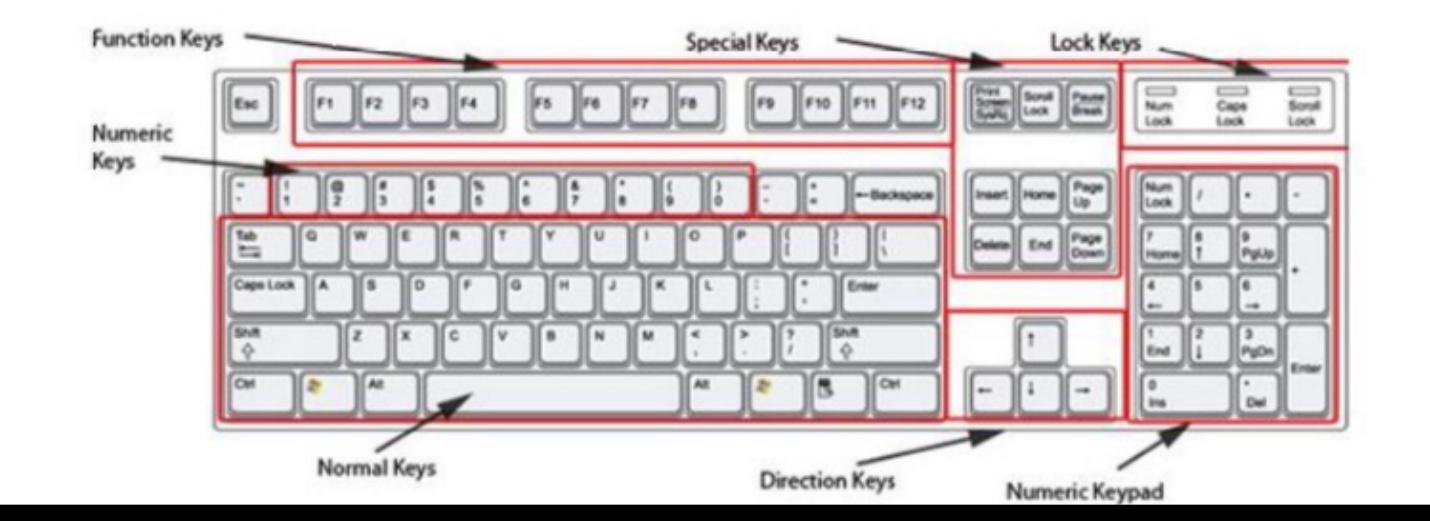

#### **The Computer Case**

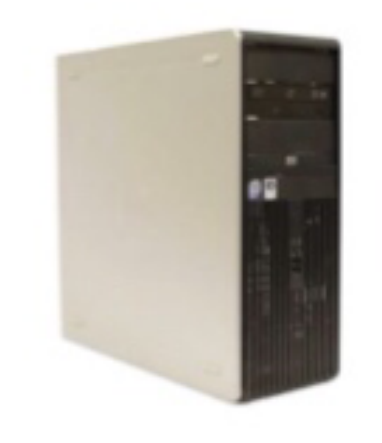

The computer case is the metal and plastic box that has all the parts in it that make the computer work. These are called the motherboard, central processing unit (CPU and power supply. The front of the case usually has an On/Off button and this is when you switch you computer on or off.

Image 1.2 The Computer Case